## **Dates, Text, and Time Functions**

This assignment has a total of 100 points.

Complete the homework placing all answers in the cells indicated.

Do not insert rows or columns unless instructed to do so. The grader relies on the current worksheet structure.

## **Birthday**

Use date and time functions to complete the tasks.

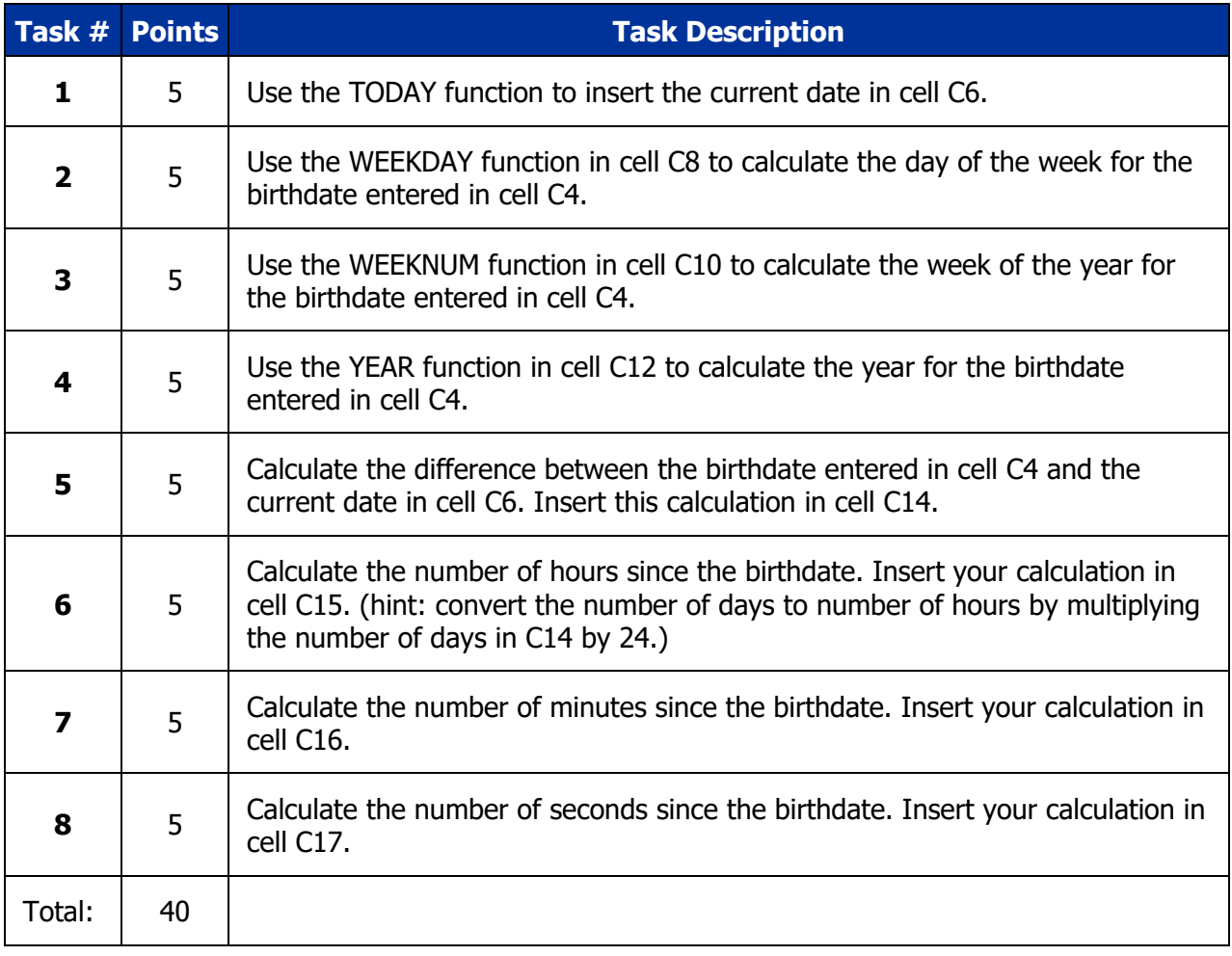

## **Security**

You are responsible for monitoring employees entry into your company's server room. To complete this task, you review a log of when employees entered the room. The log is a little bit difficult to read. It contains an employee number (column B) and a computer generated stamp that records when the employee

swipped their ID card to enter the room (column C). Use time and text functions to complete the tasks below. Ultimately you want to create the "Text Stamp" in column K that completes the phrase, "Employee number # entered the server room at HH:MM:SS today." for each row of the log. You will replace "#" with the employee number and "HH:MM:SS" with the appropriate time stamp.

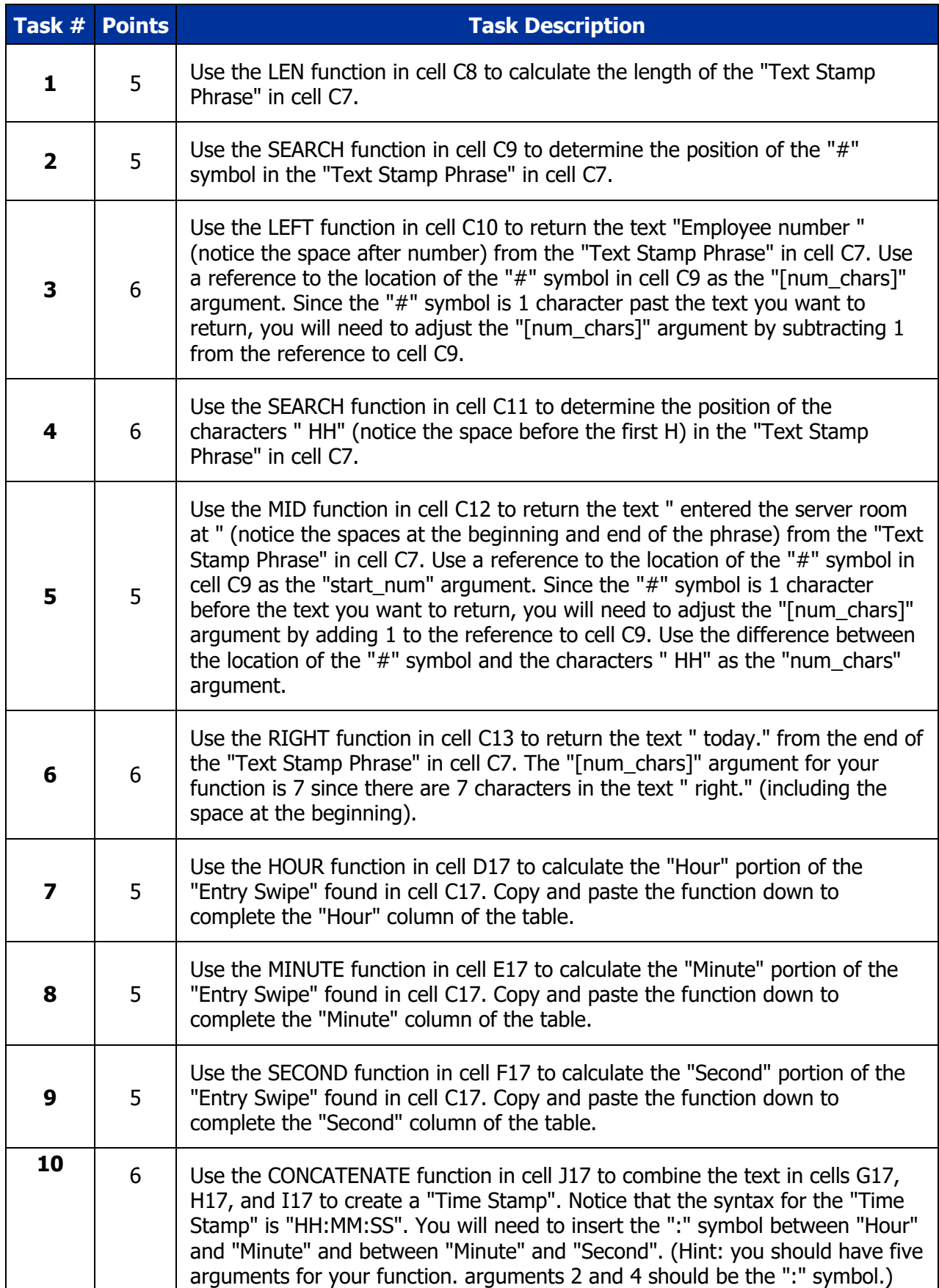

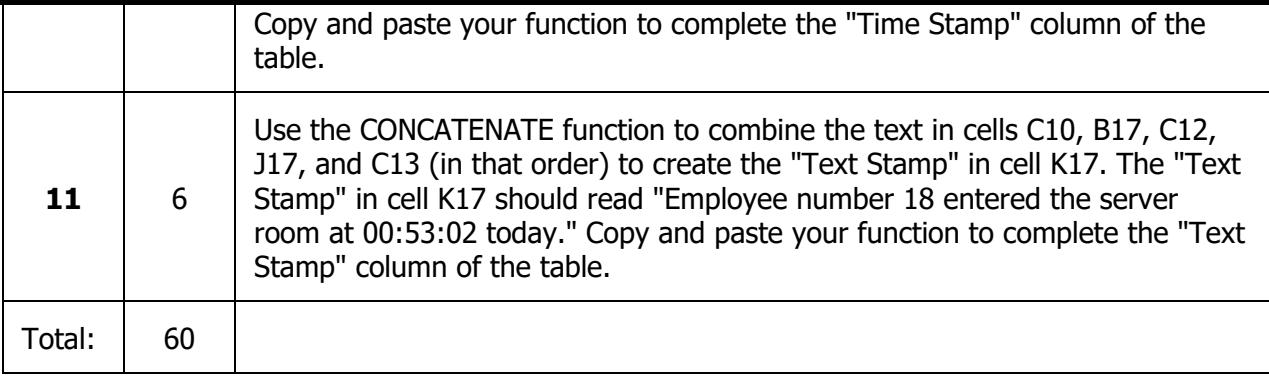